## **Outlook**

## **Outlook**

**The Co** 

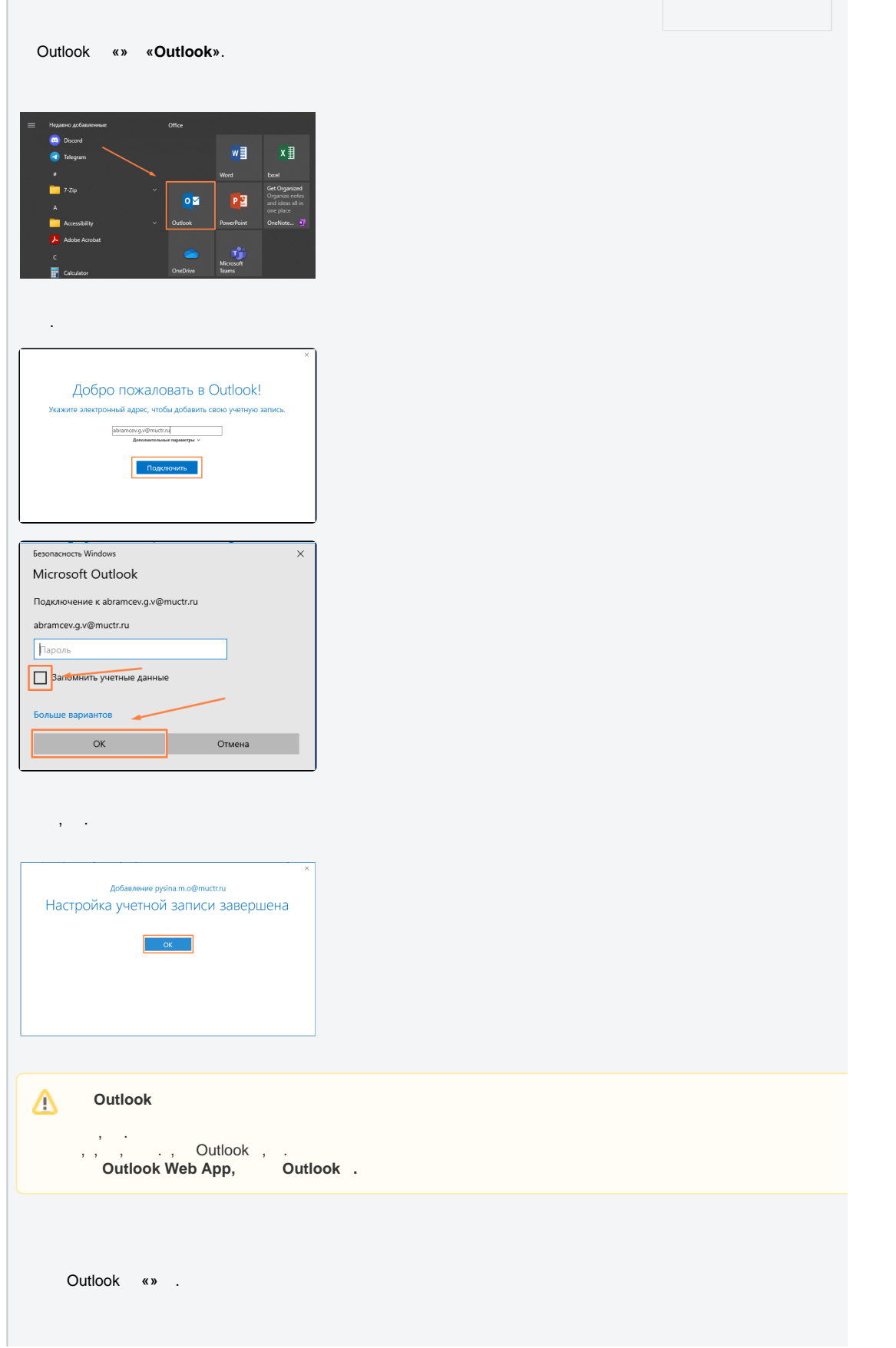

<u> 1989 - Johann Stein, fransk politik (</u>

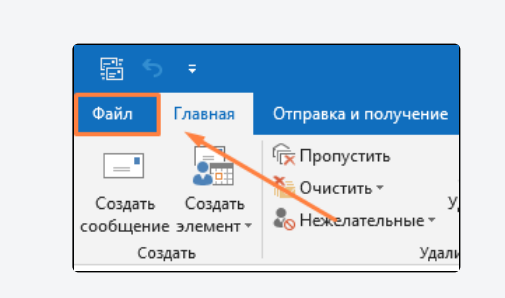

**« » « »**.

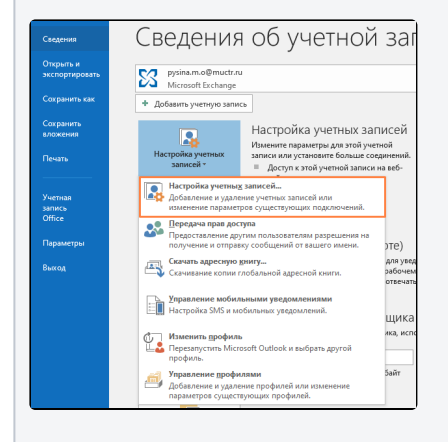

**«»**.

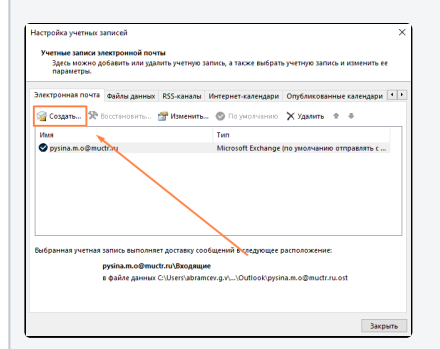

**(1)**, ""**(2)**, "".

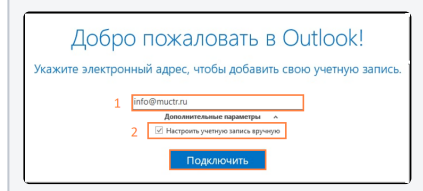

"**Exchange**".

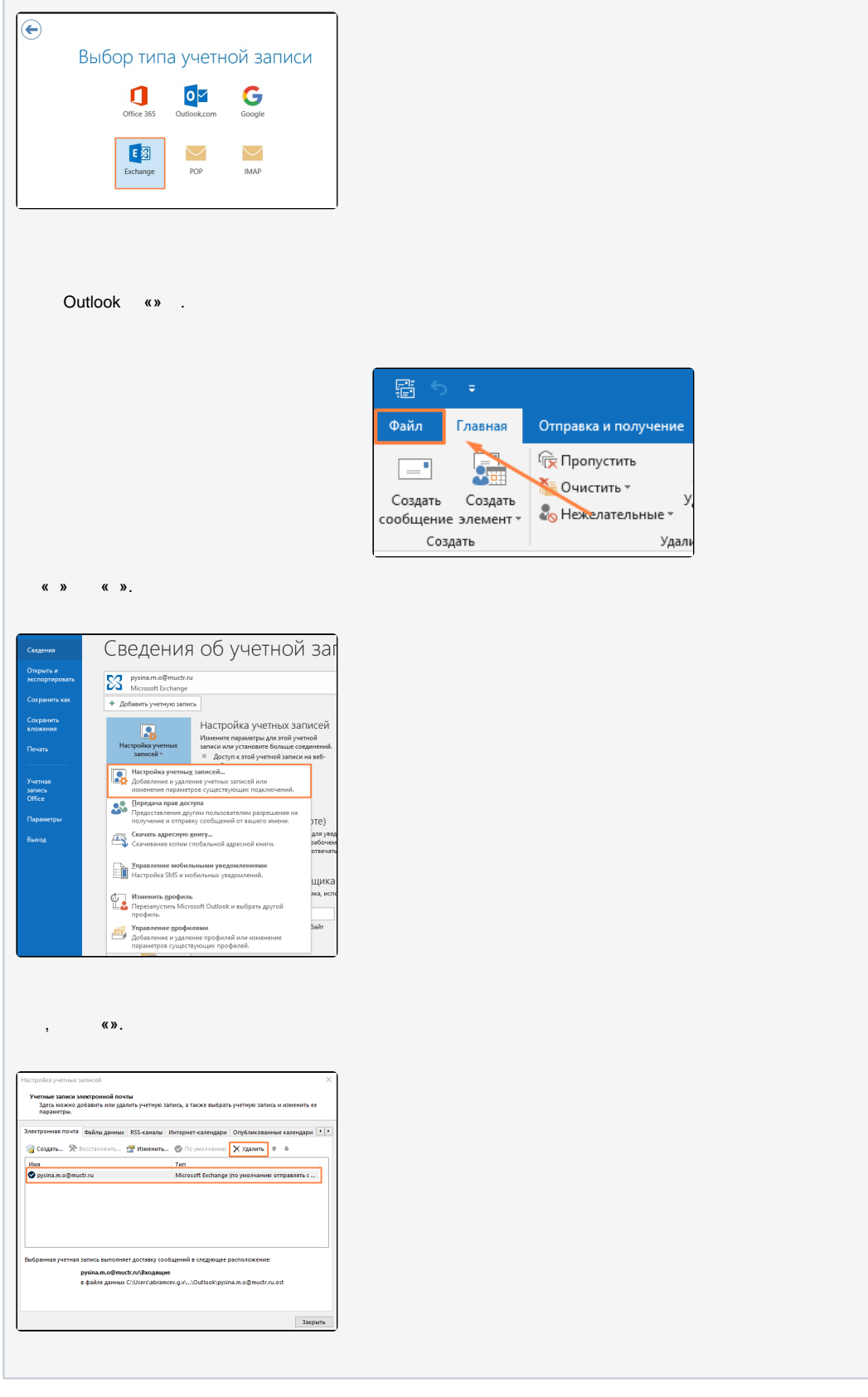